# Banco de Dados: Introdução

Profa. Carmem Hara

Tradução e adaptação de slides de Halevy & Suciu (Univ. of Washington)

# Informações

• Web page: http://www.inf.ufpr.br/~carmem/ci218

• e-mail: carmemhara@ufpr.br

# Bibliografia

Livro Texto:

- *Sistema de Gerenciamento de Banco de Dados* Raghu Ramakrishnan, Johannes Gehrke Terceira Edição, Ed. McGraw-Hill, 2007
- *SQL for Web Nerds***,** de Philip Greenspun, <http://philip.greenspun.com/sql/>

#### Outros Livros

- *Sistemas de Banco de Dados*  Ramez Elmasri, Shamkant B. Navathe Ed. Pearson Universidades; 1ª edição, 2019
- *Sistema de Banco de Dados* Abraham Silberchatz, Henry F. Korth, S. Sudarshan Ed. GEN LTC; 7ª edição, 2020
- *Foundations of Databases*

Serge Abiteboul, Richard Hull, Victor Vianu

Ed. Pearson; 1ª edição, 1994

# Roteiro do Curso

- O modelo relacional
- Algebra relacional e SQL
- Projeto de BD
- Normalização
- Otimização de Consultas
- Controle de Concorrência e Recuperação

O que é um Sistema Gerenciador de Banco de Dados Relacional?

Sistema Gerenciador de Banco de Dados = SGBD SGBD Relacional = SGBDR

- Uma coleção de arquivos para armazenar dados
- Um programa escrito por outras pessoas para acessar e atualizar estes arquivos

# Onde os SGBDRs são utilizados?

- Backend de aplicações de banco de dados tradicionais e não tradicionais
- Backend para grandes Websites
- Backend para serviços Web

# Exemplo de uma Aplicação de Banco de Dados Tradicional

 Suponha que estamos construindo um sistema para armazenar informações sobre:

- alunos
- cursos
- professores
- quem cursa o que, quem ensina o que

# Podemos fazer isso sem um SGBD?

Claro que sim! Comece armazenando os dados em arquivos:

alunos.txt cursos.txt professores.txt

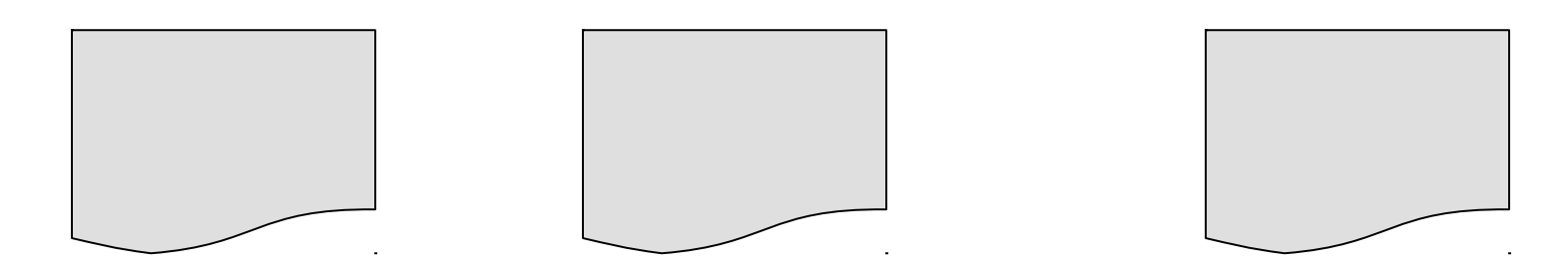

Agora escreva um programa que implemente as tarefas específicas

# Implementando sem um SGBD...

• Matricule "Maria" em "BD":

Escreva um programa que execute o seguinte:

```
Leia 'alunos.txt'
Leia 'cursos.txt'
Procure&atualize o registro "Maria"
Procure&atualize o registro "BD"
Grave "alunos.txt"
Grave "cursos.txt"
```
#### Problemas sem um SGBD...

• Falha no sistema:

Leia 'alunos.txt' Leia 'cursos.txt' Procure&atualize o registro "Maria" Procure&atualize o registro "BD" Grave "alunos.txt" Grave "cursos.txt"

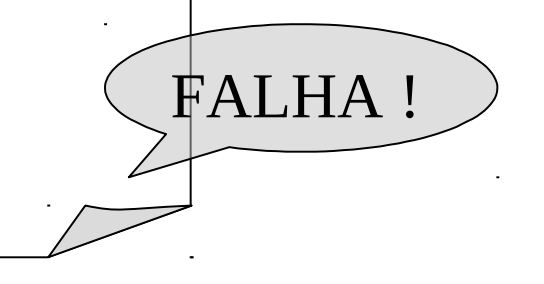

- Qual o problema ?
- Grande quantidade de dados (p. ex. 500GB)
	- Qual o problema ?
- Acesso simultâneo por diversos usuários:
	- precisamos de bloqueio: similar ao conceito em SO, porém agora os dados estão em disco.

#### Com um SGBD

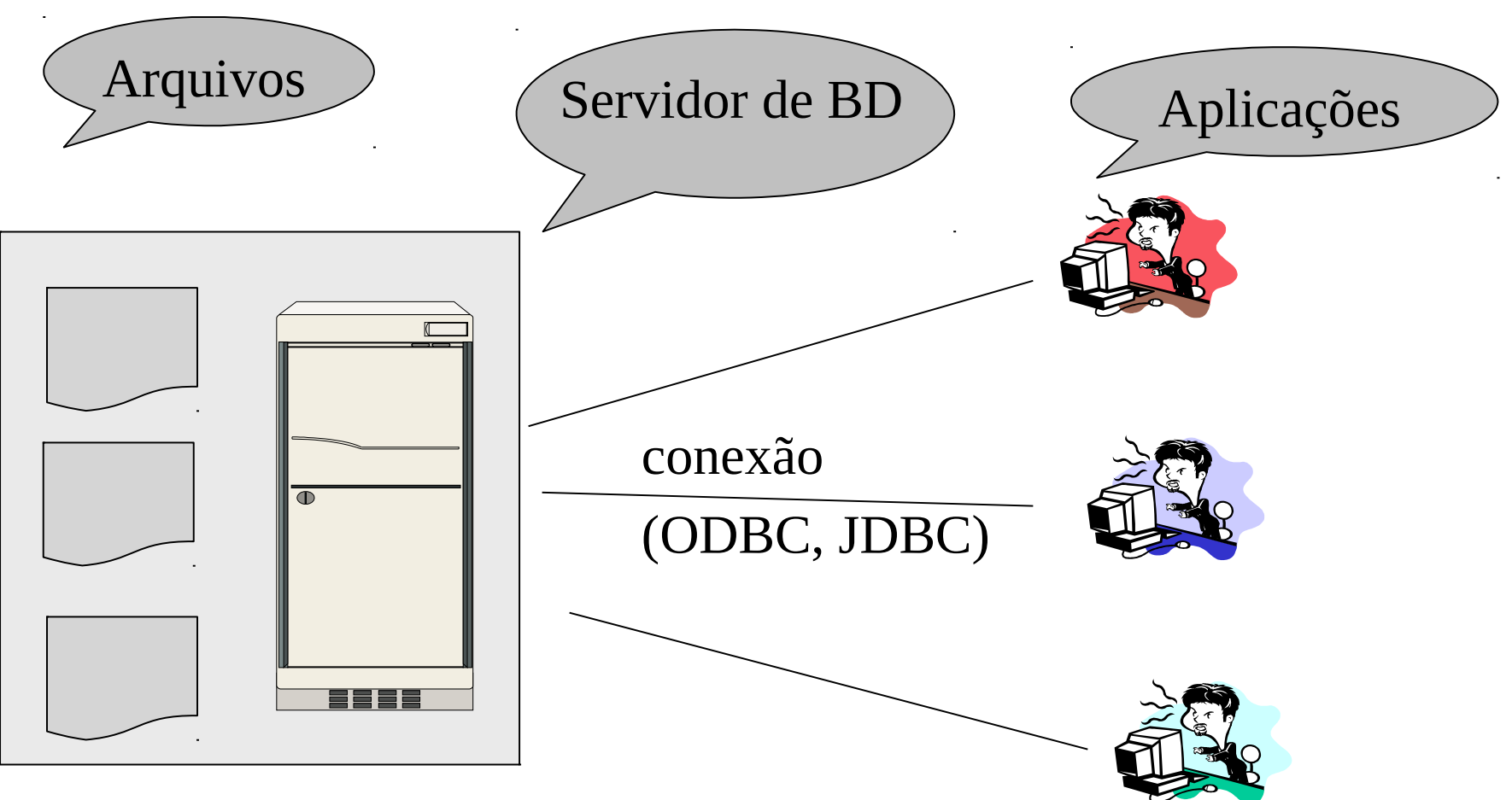

#### Funcionalidade de um SGBD

O programador vê SQL, que possui dois componentes:

- Data Definition Language DDL
- Data Manipulation Language DML
	- linguagem de consulta

Mas o SGBD ainda possui:

- otimizador de consultas
- processador de consultas
- gerenciador de armazenamento
- · gerenciador de transações(concorrência, recuperação3

# Funcionalidade de um SGBD

- Arquitetura Cliente-servidor
- É um programa escrito por um grupo de pessoas
	- inicialmente ficamos impressionados com o seu desempenho
	- Depois descobrimos que ele é extremamente lento
	- Em geral as tarefas podem ser executadas mais rápido sem utilizar um SGBD
	- Mas SGBDs são *genéricos* e *convenientes*

# Como um Programador vê um SGBD

• Começa com uma DDL para criar tabelas:

CREATE TABLE Aluno ( Nome CHAR(30) CPF CHAR(9) PRIMARY KEY NOT NULL, Categoria CHAR(20) )  $\dots$ 

• Utiliza uma DML para povoar as tabelas:

INSERT INTO Aluno VALUES('Maria', '123456789', 'graduacao') . . . .

# Como um Programador vê um SGBD

#### • Tabelas:

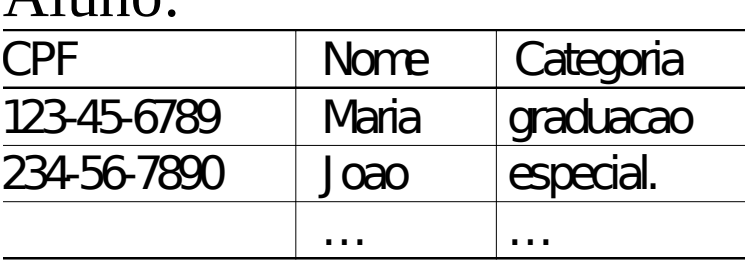

#### Aluno: Matricula:

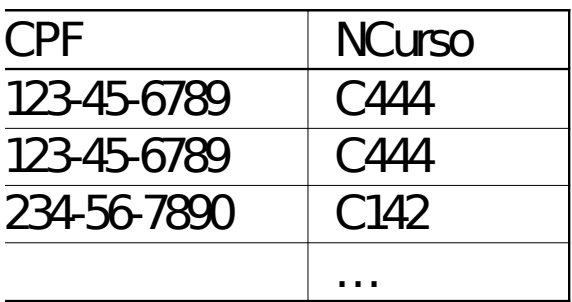

 $C$ urcos:

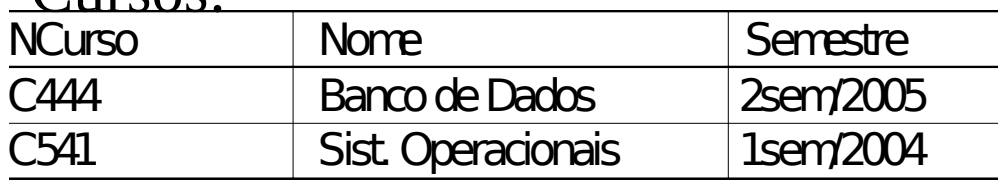

• Implementado como arquivos, mas por "debaixo dos panos" pode ser bastante complexo

16 "*independencia de dados*" = separa a visão *lógica* da implementação *física*

## Transações

#### • Matricule "Maria" em "Banco de Dados":

BEGIN TRANSACTION;

INSERT INTO Matricula SELECT Aluno.CPF, Cursos.NCurso FROM Aluno, Cursos WHERE Aluno.nome = 'Maria' and Curso.nome = 'Banco de Dados'

-- Mais atualizações aqui ....

IF tudo-foi-realizado-com-sucesso THEN COMMIT; ELSE ROLLBACK

Se houver falha no sistema, a transação aborta

# Transações

- Uma *transação* = sequência de sentenças que ou são executadas como um todo ou falham como um todo
- Transações tem as propriedades ACID:
	- A = atomicidade
	- C = consistência
	- $I =$ independência
	- $D =$  durabilidade

#### Consultas

• Encontre todos os cursos de "Maria"

SELECT C.nome FROM Aluno **A**, Matricula M, Cursos C WHERE A.nome="Maria" and  $A.CPF = M.CPF$  and M.NCurso = C.NCurso

- O que acontece dentro do SGBD?
	- O processador de consulta procura a melhor maneira de responder a consulta.

#### Consultas, dentro do SGBD

**Plano de consulta imperativa** *Consulta SQL Declarativa*

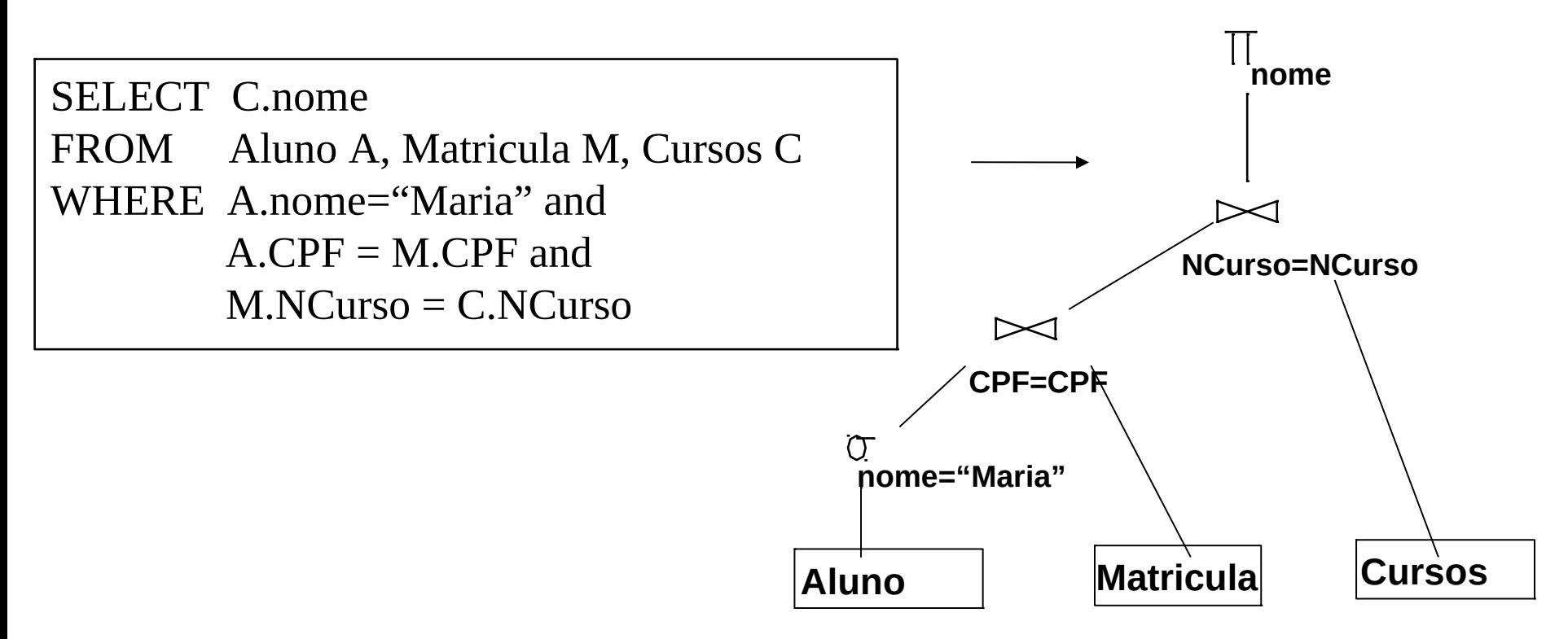

O otimizador de consultas escolha o melhor plano de consult<sub>a</sub>,

#### Arquitetura de um SGBD

Usuários inexperientes (clientes, agentes de viagem etc.)

Usuários experientes, programadores de aplicativo, administradores de banco de dados

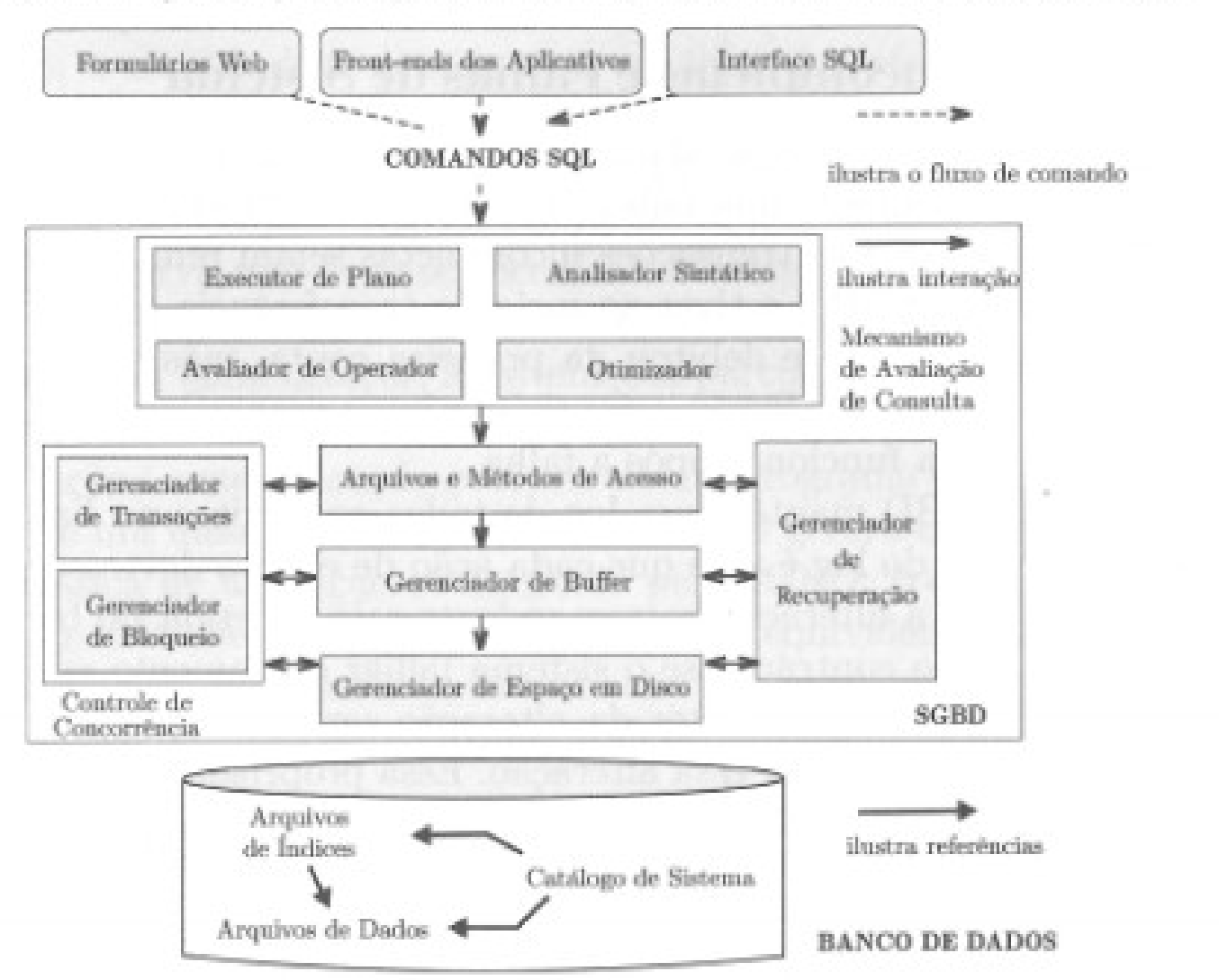

# Novas Tendências em Bancos de Dados

- Main memory database systems
- XML
- Integração de dados
- Stream data management
- Modelos NoSQL: chave-valor, documentos, grafos (RDF)

#### Estrutura

- Avaliação
	- 1 lista de exercicio
	- 2 provas

#### Modelo Relacional

Tradução e adaptação de slides de Halevy & Suciu (Univ. of Washington)

## Roteiro

- Modelo Relacional
- Algebra Relacional
- Leitura:
- Capítulo 3, "Sistemas Gerenciamento de Banco de Dados"
- http://philip.greenspun.com/sql/

## História

- 1970 modelo introduzido por E. F. Codd
- Meados da década de 70: protótipos
	- Ingres (UC Berkeley, 73-77)

– System R (IBM, 74-78)

- 1979: primeiro produto SQL (Oracle)
- década de 80: predominância relacional absoluta de SGBDs

#### SGBDs relacionais

- Comerciais:
	- Oracle
	- IBM (with DB2)
	- Microsoft (SQL Server)
	- Sybase
	- Access
- Software Livre (Unix) :
	- Postgres
	- Mysql

#### Modelo Relacional

• *Modelo Relacional:* baseado no modelo de relação

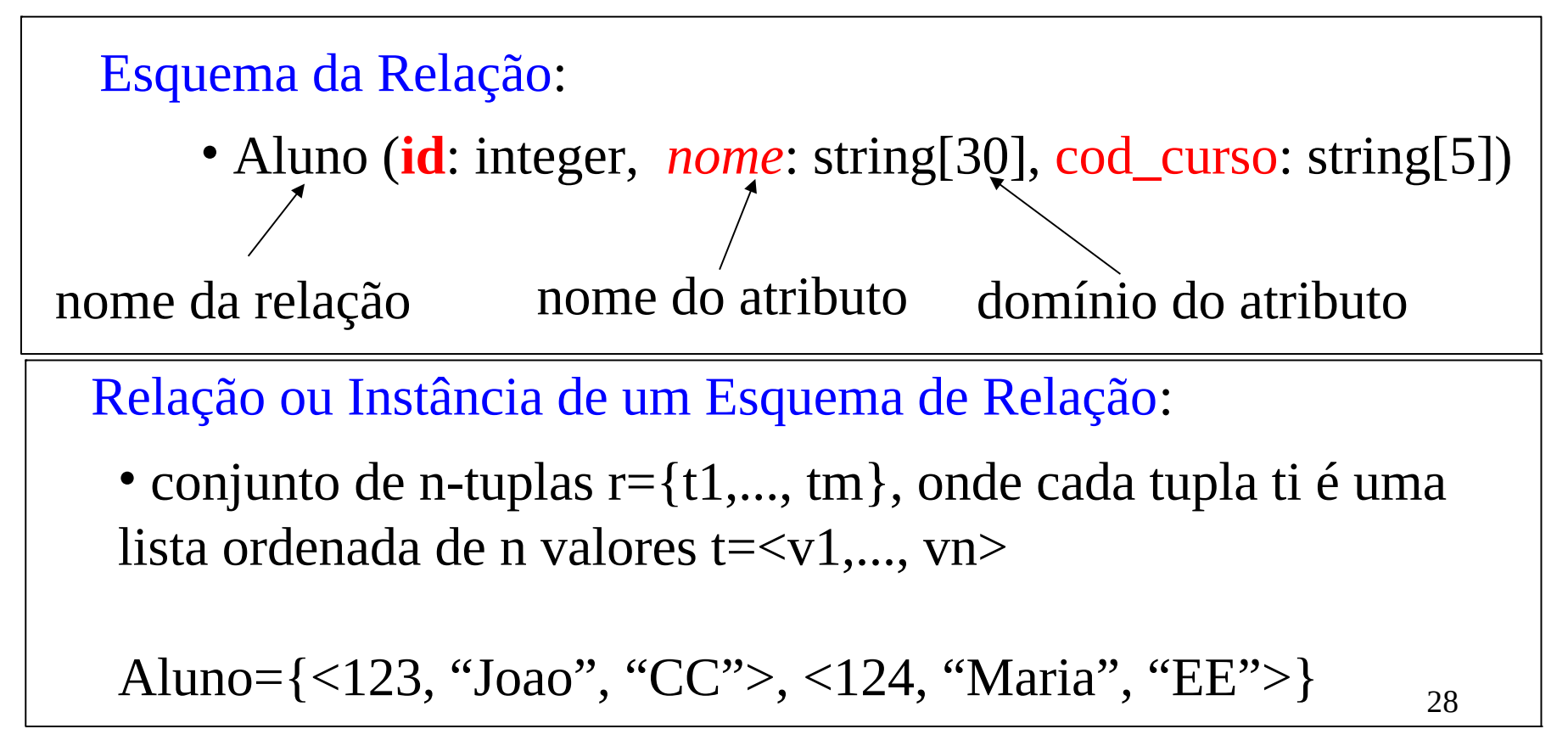

# Exemplo de relação

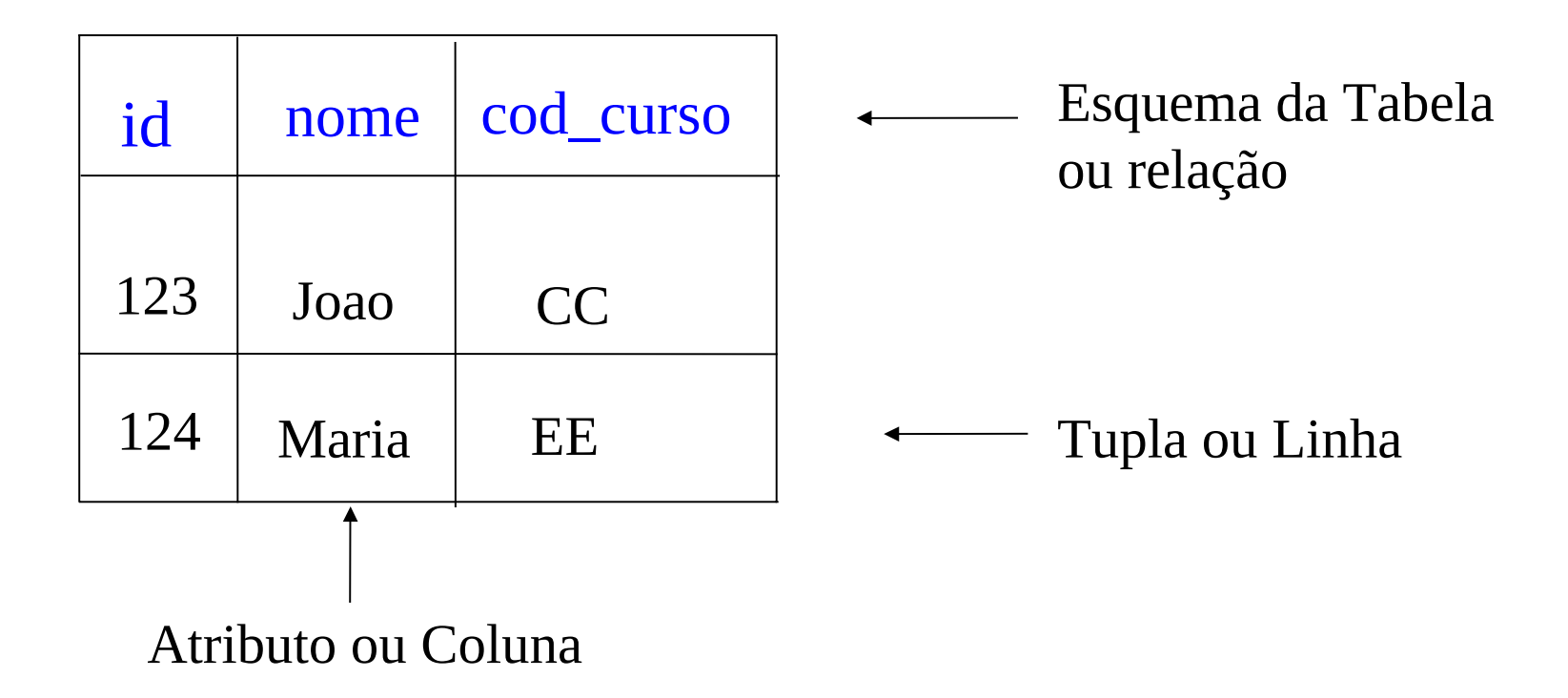

•  $r(R)$  é um subconjunto de (dom $(A1)$  x dom $(A2)$  x ... x dom $(An)$ ) Exemplo: tabAluno(Aluno) é um subconjunto de string[8] x string[30] x integer

#### Problemas

• Como definir as relações necessárias para armazenar os dados de uma aplicação?

Projeto de banco de dados

• Como consultar as relações resultantes do projeto?

Linguagem de consulta: SQL